# **Unternehmenslogo auf der Kreditkarte Mastercard® Business in Schwarz oder in Farbe**

## **Produktinformation**

Produktionstechnisch ist es möglich, das Firmenlogo in Schwarz oder in Farbe auf der Kreditkarte Mastercard® Business (nachfolgend Mastercard® Business) aufzubringen. Für die Aufbringung des Firmenlogos steht Ihnen die schraffierte Fläche auf der folgenden beispielhaften Abbildung neben unserer Institutsbezeichnung zur Verfügung.

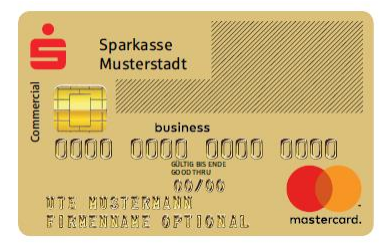

### **Ihre Vorteile**

- Ähnlichkeit mit einer Visitenkarte
- Steigerung des Bekanntheitsgrads bzw. höhere Aufmerksamkeit am Markt
- Für die Mitarbeiterinnen und Mitarbeiter: Identifikation mit dem Unternehmen

## **Ablaufbeschreibung für die Hinterlegung des Firmenlogos**

- 1. Wir unterstützen Sie bis zur Druckfreigabe.
- 2. Sie können beliebig viele Kreditkarten mit dem Logo versehen lassen.
- 3. Das Logo kann auf der Mastercard® Business Classic und der Mastercard® Business Gold aufgebracht werden.
- 4. Bitte beachten Sie die folgenden Hinweise zur Datenanlieferung

# **Vorgaben zur Datenanlieferung**

Folgende Vorgaben gelten für die Datenanlieferung, um das Logo optimal auf die Mastercard® Business aufbringen zu können:

#### **1. Programme**

Folgende Programme sollten für die professionelle Erstellung genutzt werden:

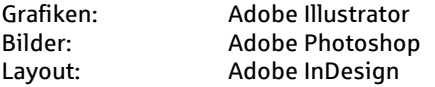

Bitte speichern Sie alle angelieferten Daten der oben aufgeführten Programme für die Adobe Creative Suite ab Version CS 4 bis maximal zu Version CS 6.

Dies bedeutet, dass Sie entweder die Daten direkt in einer entsprechenden Programmversion erstellen bzw. von einer höheren Programmversion (bspw. Adobe Creative Suite CC) in die Datenformate der Adobe Creative Suite CS 6 herunterkonvertieren. Ansonsten können wir keine Garantie für Konvertierungsfehler übernehmen, die bei der Datenübernahme entstehen können. Andere Programme können nur nach Rücksprache verwendet werden.

## **2. Schriften**

Die Schriftgröße von Logos sollte auf der Karte nicht kleiner als 6 Punkt bzw. 1,6 mm sein.

### **3. Erzeugung von Logos/Grafiken**

Die Grafik sollte als Vektordatei erstellt werden, um die bestmögliche Qualität bei der Umsetzung zu erreichen. Alle Texte müssen in Vektoren (Pfade) konvertiert werden, alternativ können alle Schriften vollständig in die Dateien eingebettet werden.

- aus einem vektororientierten Programm (z.B. Illustrator)
	- auflösungsunabhängig<br>Farbmodus: CMYK
	-
	- Farbmodus: CMYK<br>– Datenformat: FPS/AI/PDF  $D$ *atenformat:*
- aus einem pixelorientierten Programm (z.B. Photoshop)
	- Farbmodus: Bitmap für schwarze Logos CMYK für farbige Logos
		- Auflösung: 600 dpi / Originalgröße
	- Datenformat: TIF / JPEG / EPS

Bilddaten sind im CMYK-Modus zu separieren und standardmäßig im geeigneten Datenformat für professionelle DTP-Programme abzuspeichern.

Es können keine Logos aus dem Internet verwendet werden, auch nicht bei einer nachträglichen Änderung der Auflösung (Qualitätsverlust).

### **4. Farbigkeit**

Das Logo kann schwarz und farbig innerhalb des CMYK- Farbraums (ohne Rasterung) auf der Karte abgebildet werden.

- Sonderfarben (z.B. HKS oder PANTONE) können nicht exakt umgesetzt werden, da sie bei der Ausgabe in den CMYK-Farbraum übersetzt werden.
- Weiße Elemente im Logo können nicht dargestellt werden.
- Da die Farben des Druckbildes nicht deckend sind, werden sie durch den Hintergrund der Kreditkarte (Silber/Gold) in ihrer Darstellung beeinflusst.

#### **Bitte stellen Sie sicher, dass die farbigen Logos ausschließlich im Farbmodus CMYK aufbereitet sind.**

### **5. Positionierung**

Angelieferte Firmeneindrucke müssen wegen der Stanztoleranzen mindestens 2,54 mm vom Kreditkartenrand und 2 mm von Designelementen/Logos entfernt sein. Dementsprechend wird von uns die Platzierung bei der Erstellung der Druckvorlage vorgenommen.

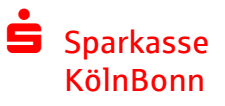